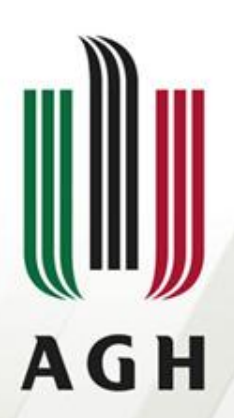

AKADEMIA GÓRNICZO-HUTNICZA IM. STANISŁAWA STASZICA W KRAKOWIE

#### **Parsery LR(1) – część 2**

**Teoria kompilacji**

**Dr inż. Janusz Majewski Katedra Informatyki**

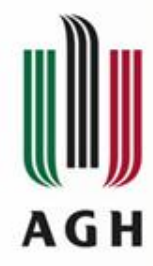

Żywotny przedrostek (viable prefix)

 $y$  - żywotny (aktywny) prefiks gramatyki G  $\Leftrightarrow \gamma$ - prefiks łańcucha  $\alpha\beta$ 

$$
S \Rightarrow \alpha A w \Rightarrow \alpha \beta w
$$

gdzie: $\alpha$ ,  $\beta$ ,  $\gamma\in(\mathsf{\Sigma}\cup\mathsf{V})^*$  w $\in\!\mathsf{\Sigma}^*\mathsf{A}\,\epsilon\mathsf{V}$ 

Żywotny przedrostek jest to łańcuch będący przedrostkiem pewnej prawostronnie wyprowadzalnej formy zdaniowej, nie wychodzący  $S \stackrel{*}{\Rightarrow} \alpha A w \Rightarrow \alpha \beta w$ <br>lzie:  $\alpha$ ,  $\beta$ ,  $\gamma \in (\Sigma \cup V)^*$   $w \in \Sigma^* A \in V$ <br>wotny przedrostek jest to łańcu<br>przedrostkiem pewnej prawostr<br>wyprowadzalnej formy zdaniow<br>poza prawy koniec jej osnowy.

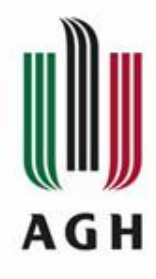

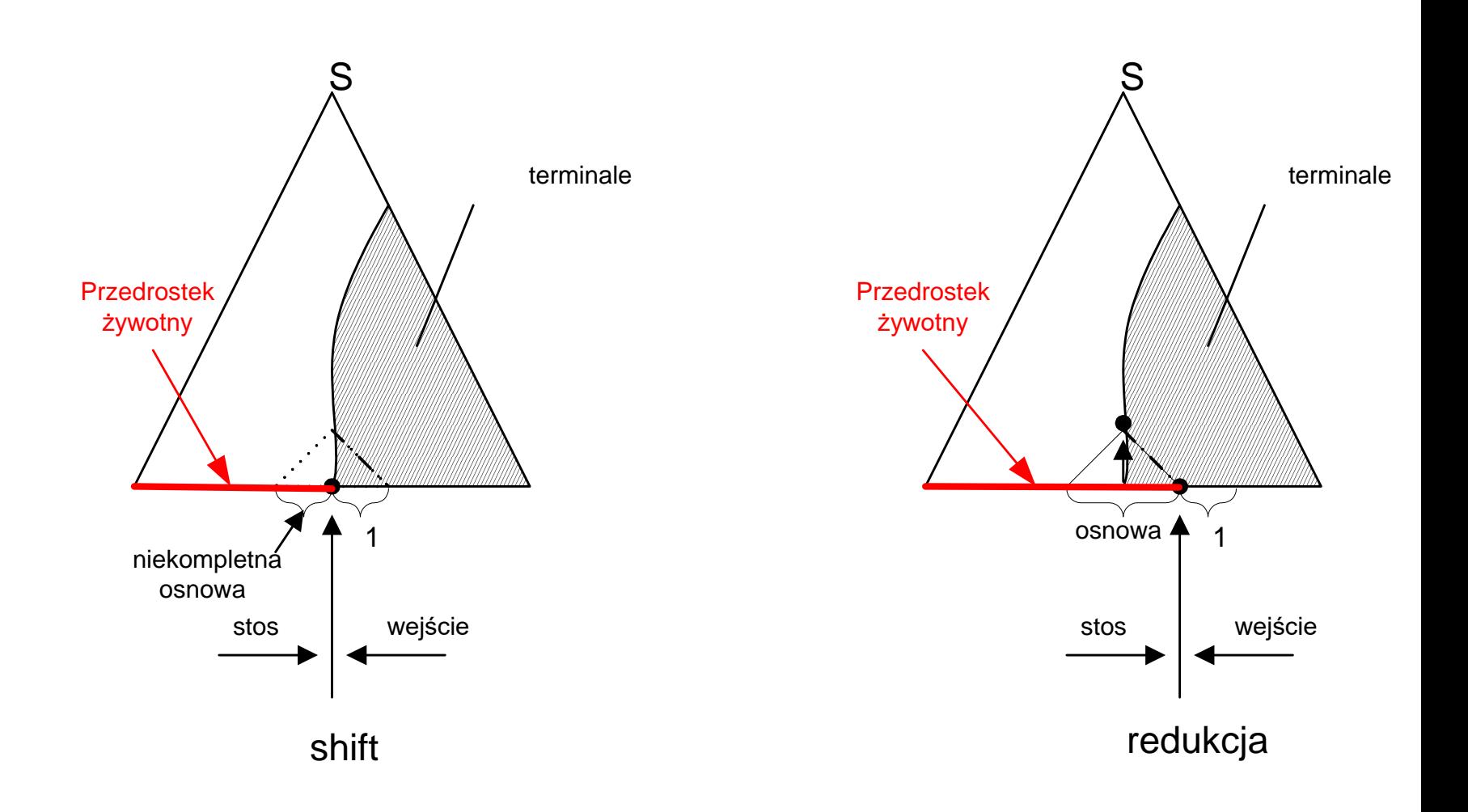

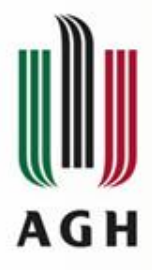

LR(1)–sytuacja (LR(1)–item)

 $[A \rightarrow \beta_1 \bullet \beta_2, v]$  - jest LR(1)–sytuacją, gdy  $(A \rightarrow \beta_1 \beta_2) \in P$ 

#### LR(1)–sytuacja dopuszczalna (LR(1)–item valid for viable prefix)  $[A \rightarrow \beta_1 \bullet \beta_2, v]$  – LR(1)–sytuacja jest sytuacją dopuszczalną

dla żywotnego prefiksu  $\alpha\beta_1$  wtedy i tylko wtedy, gdy

wywód:

$$
\left(S \xrightarrow{\ast}_{R} \alpha A w \xrightarrow{\ast}_{R} \alpha \beta_{1} \beta_{2} w \wedge v \in FIRST_{1}(w)\right)
$$

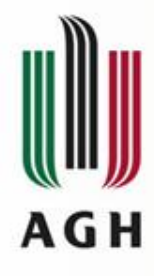

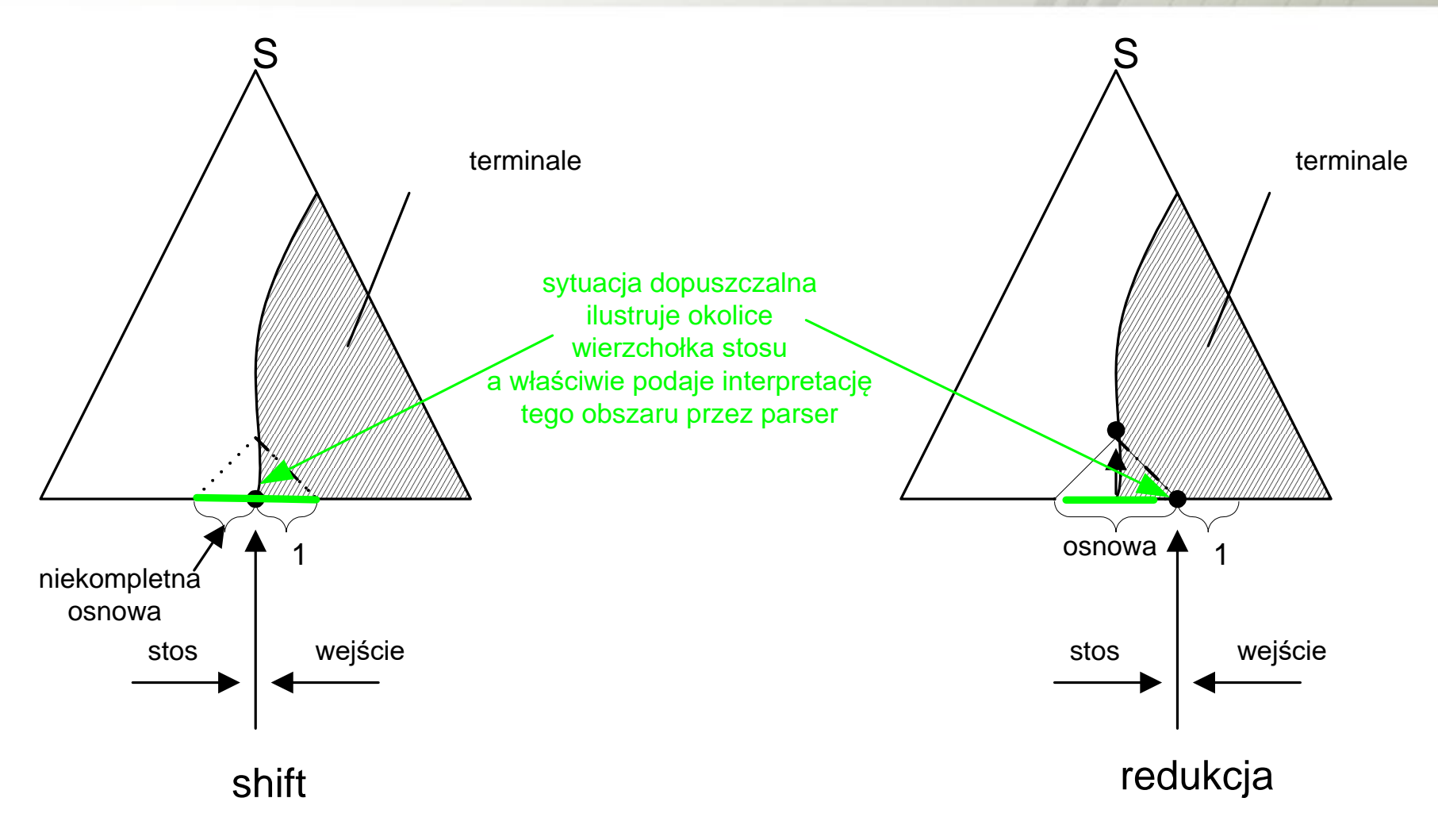

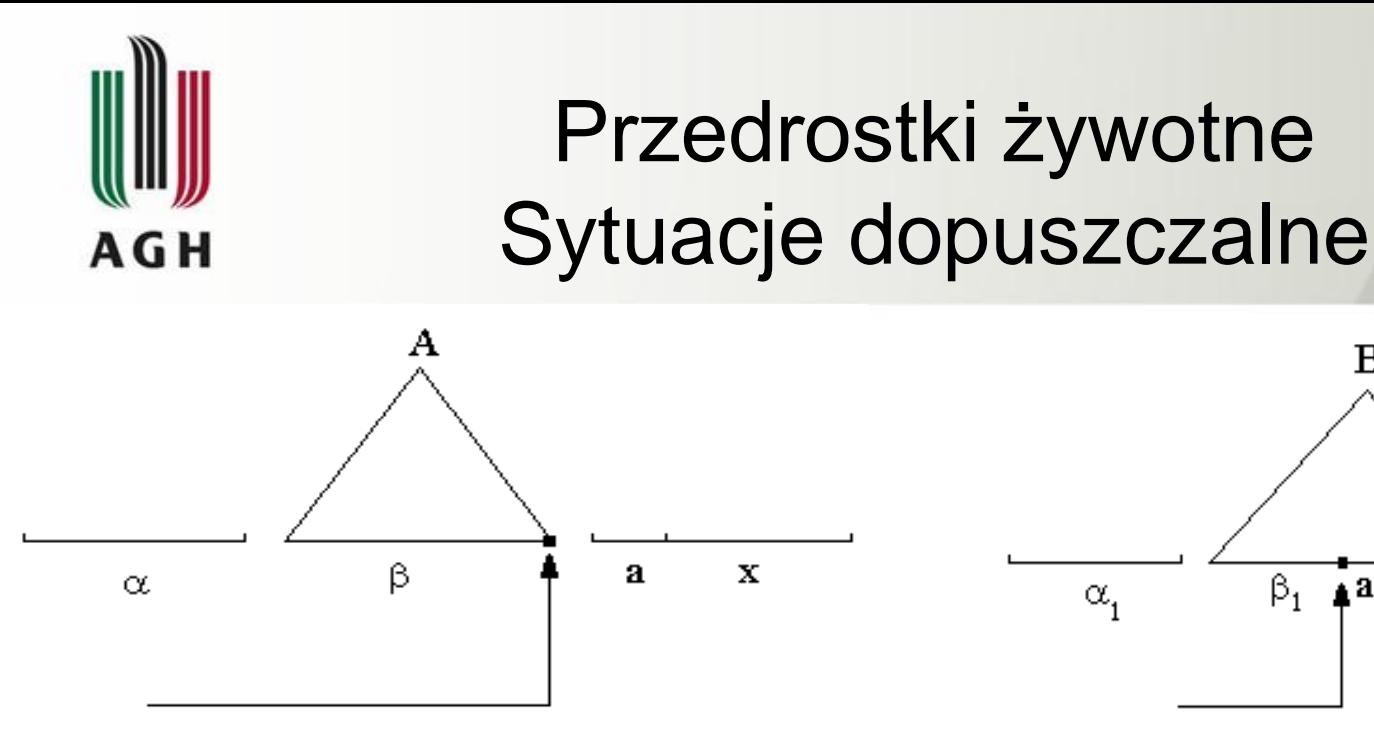

Sytuacja  $[A \rightarrow \beta o, a]$ dopuszczalna dla żywotnego przedrostka  $\alpha\beta$ 

Decyzja: redukcja wg produkcji  $A \rightarrow \beta$  przy podglądaniu *a* na wejściu

Efekt: nowa konfiguracja z żywotnym przedrostkiem *A*

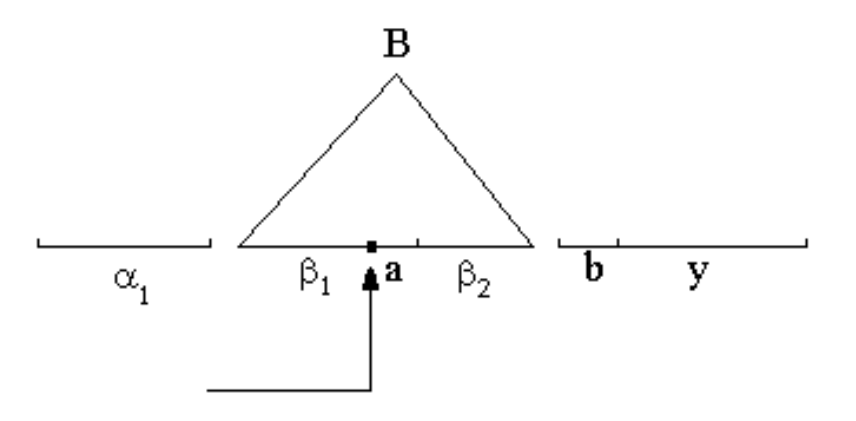

Sytuacja *[B → β<sub>1</sub>•aβ<sub>2</sub>, b]* dopuszczalna dla żywotnego przedrostka  $\alpha_1 \beta_1$ , przy czym *a*  $\in \Sigma$ .

Decyzja: przesunięcie (shift) terminala *a* z wejścia na stos

Efekt: nowa konfiguracja opisana sytuacją: *[B → β<sub>1</sub>a •β<sub>2</sub>, b]* dopuszczalną dla żywotnego przedrostka  $\alpha_1 \beta_1 a$ 

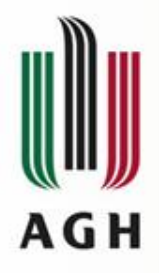

## Przykład

Gramatyka:  $S \rightarrow SaSb/\varepsilon$  analizowane słowo: *aabb*  $S \Rightarrow^* S a S b \Rightarrow S a$  **S** a **S** b b  $S$   $\alpha A w$  $\alpha$  $\beta_1$  $\beta_2 w$ Forma zdaniowa: Stos (bez stanów) Wejście Sytuacja  $SaSaSbb$  (\*)  $SaSaS$  *bb [S* $\rightarrow$ *SaS* $\bullet$ *b, b]* dopuszczalna dla żywotnego prefiksu *SaSaS*  $SaSaSbb$  (\*\*)  $SaSaSb$   $\downarrow b$   $[S \rightarrow SaSb^{\bullet}, b]$ dopuszczalna dla żywotnego prefiksu *SaSaSb* (\*) Żywotnemu prefiksowi *SaSaS* odpowiada stan *T<sup>6</sup>* (\*\*) Żywotnemu prefiksowi *SaSaSb* odpowiada stan *T7*

#### Domykanie zbioru LR(1)-sytuacji dopuszczalnych AGH

Załóżmy, że sytuacja  $[A \rightarrow \alpha \bullet B\beta, a]$  jest dopuszczalna dla pewnego żywotnego prefiksu  $\gamma$ , co oznacza, że istnieje wyprowadzenie prawostronne:

$$
S \underset{R}{\Longrightarrow} \delta A a x \underset{R}{\Longrightarrow} \underset{\gamma}{\delta \alpha} B \beta a x
$$

\*

Przypuśćmy, że *ax by R*  $\beta$ ax $\Rightarrow$ by (by – łańcuch terminalny rozpoczynający

się symbolem *b*). Wtedy dla każdej produkcji 
$$
B \to \eta
$$
  
 $S \xrightarrow{\ast} \delta A a x \Rightarrow \delta \alpha B \beta a x \Rightarrow \delta \alpha \eta \beta a x \Rightarrow \delta \alpha \eta b y$ 

Czyli dla żywotnego prefiksu  $\gamma$  dopuszczalna jest także sytuacja  $[B \rightarrow \cdot \eta, b]$ , gdzie:  $b \in FIRST_I(\beta ax) = FIRST_I(\beta a)$ 

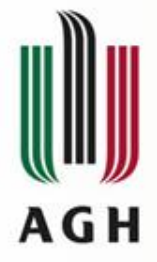

## Algorytm domykania zbioru sytuacji dopuszczalnych

We: Zbiór *I* sytuacji dopuszczalnych dla pewnego żywotnego prefiksu (w gramatyce uzupełnionej *G'*)

Wy: Zbiór *I* będący domknięciem wejściowego zbioru sytuacji dopuszczalnych Metodę ilustruje funkcja CLOSURE(*I*);

function CLOSURE(*I*);

begin

repeat

 $\text{SURE}(I);$ <br>for każda sytuacja  $[A \rightarrow \alpha \bullet B \beta,$  for każda produkcja  $(B$  $a \mid f \in I$  <u>do</u> for każda produkcja  $(B \rightarrow \eta) \in P'$  do  $\underline{\text{for}}$  każdy  $b \in FIRST_I(\beta a) \underline{\text{do}}$  $I := I \cup \{ [B \rightarrow \bullet \eta, b] \};$ until nic nowego nie dodano do *I*; return  $(I)$ ;

end;

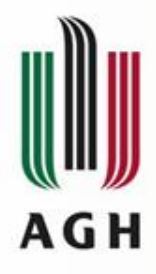

# Funkcja GOTO

Funkcja GOTO:

*{I(y)*:  $\gamma$  - żywotny prefiks*}*  $\times$  {*X*:  $X \in (V \cup \Sigma)$ }  $\alpha$  {*I(* $\gamma$ *')*:  $\gamma' \in (V \cup \Sigma)^{+}$ ,  $\gamma' = \gamma X$ *}* 

gdzie: *I()* – zbiór wszystkich sytuacji dopuszczalnych dla prefiksu żywotnego

Przykład:  $S \rightarrow SaSb/\varepsilon$ 

(a) 
$$
S \stackrel{*}{\Rightarrow} SaSaSgbb
$$
  
\n(b)  $S \stackrel{*}{\Rightarrow} SaSaSgabbb$ 

Prefiksem żywotnym obu

form zdaniowych jest *SaSaS* 

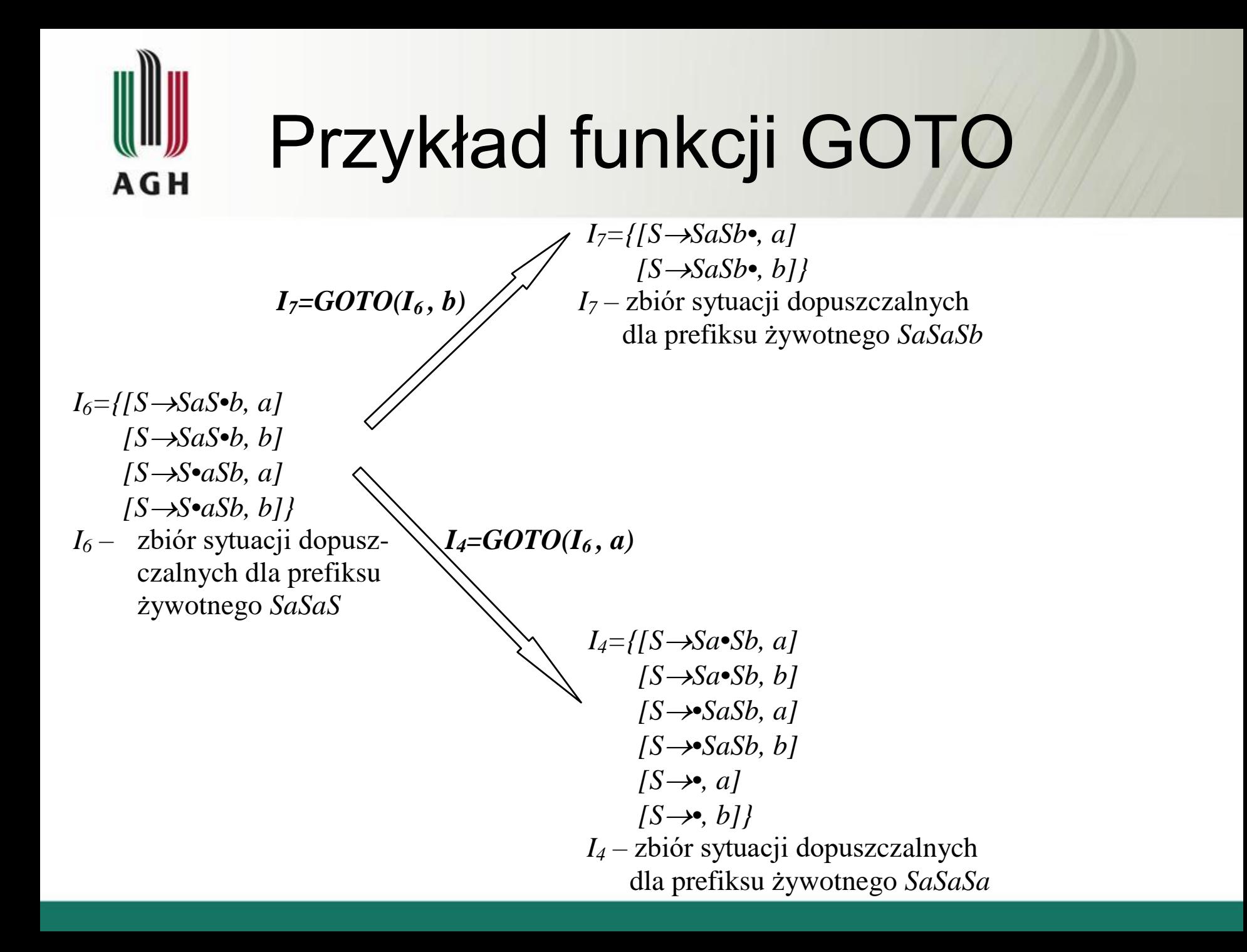

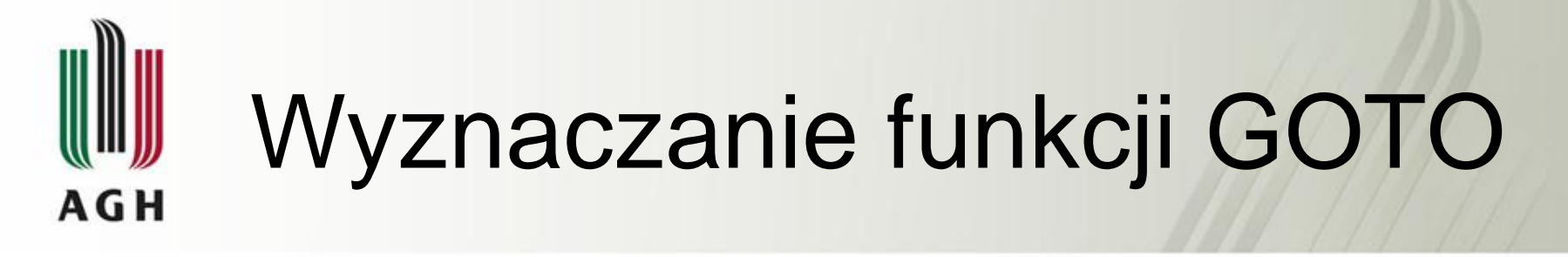

We: *I* – zbiór wszystkich sytuacji dopuszczalnych dla prefiksu aktywnego  $\gamma$ ,  $X \in (V \cup \Sigma)$ Wy: *J* – zbiór wszystkich sytuacji dopuszczalnych dla prefiksu aktywnego γX Metodę ilustruje funkcja GOTO (*I , X*)

> function GOTO (*I , X*); begin  $J := \emptyset$ : for każda sytuacja  $[A \rightarrow \alpha \bullet X \beta, a] \in I$  do  $J := J \cup \{ [A \rightarrow \alpha X \bullet \beta, a] \};$ return CLOSURE (*J*); end;

#### Kanoniczny system zbiorów LR(1)-sytuacji dopuszczalnych **AGH**

J – kanoniczny system zbiorów LR(1) sytuacji dopuszczalnych

J – jest zbiorem wszystkich zbiorów *I(γ)* LR(1)-sytuacji dopuszczalnych,

gdzie : *γ* – żywotny prefiks w gramatyce *G'*

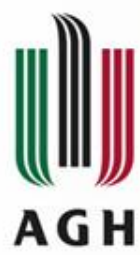

#### Konstrukcja kanonicznego systemu zbiorów LR(1)-sytuacji dopuszczalnych

- We:  $G'$  gramatyka uzupełniona <V',  $\Sigma$ , P', S'>  $G'$  – gramatyka uzupełniona <V',  $\Sigma$ , P',  $\Box$ <br>dla gramatyki  $G = \angle V$ ,  $\Sigma$ , P,  $S \ge \epsilon G_{BK}$
- Wy: J kanoniczny system zbiorów LR(1) sytuacji dopuszczalnych dla G. Metodę ilustruje funkcja ITEMS (G');

```
function ITEMS (G');
```
<u>begin</u>

```
J := \{CLOSURE (\{ [S' \rightarrow \bullet S, \$] \}) \};repeat 
   <u>for</u> każdy zbiór I \in J <u>do</u>
      for każdy X \in (V \cup \Sigma) do
         if GOTO(I, X) \neq \emptyset then
          J := J \cup \{GOTO(I, X)\};until nic nowego nie dodano do J;
return J;
```
end;

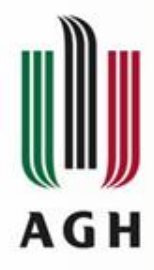

Przykład

Wyznaczanie systemu kanonicznego zbiorów LR(1)-sytuacji dopuszczalnych dla gramatyki uzupełnionej

- $S' \rightarrow S$
- $S \rightarrow$  *SaSb* |  $\varepsilon$

 $I_0 = I(\varepsilon) = \{ [S' \rightarrow S, S], \longrightarrow \text{FIRST}_1(\mathcal{S}) = \{\mathcal{S}\}\}\$ (domykamy)

 $[SS \rightarrow \bullet, \$],$ (domykamy powtórnie)

$$
[S \rightarrow \bullet, a]
$$
  

$$
[S \rightarrow \bullet, a]
$$

 $[S \rightarrow \infty SaSb, \, \frac{\pi}{2}, \quad | \quad \longrightarrow \text{FIRST}_1 \text{ (aSbS)} = \{a\}$ 

 $[S \rightarrow \infty SaSb, a]$  **–––––––>** FIRST<sub>1</sub>(aSba) = {a} *[S •, a]}* (nic nowego nie da się dołączyć)

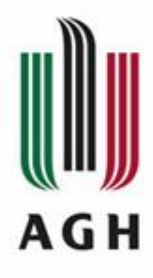

Uproszczenie zapisu: zamiast:  $[A \rightarrow \beta_I]$  $\phi_{2}^{B}$ , *x*], [*A*  $\rightarrow \beta_{1} \circ \beta_{2}$ , *y*] piszemy:  $[A \rightarrow \beta_I]$ *•β2 , x | y]*)

Ostatecznie:

$$
I_o = \{ [S \rightarrow \bullet S, S],
$$
  

$$
[S \rightarrow \bullet SaSb, S \mid a],
$$
  

$$
[S \rightarrow \bullet, S \mid a] \}
$$

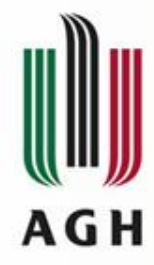

 $I_o = \{ [S \rightarrow \infty, S], \Sigma \}$ ,  $[S \rightarrow \infty, S]$ ,  $[S \rightarrow \infty, S]$  *[S*  $\rightarrow \infty$ *, \$ | a]}* \_\_\_\_\_\_\_\_\_\_\_\_\_\_\_\_\_\_\_\_\_\_\_\_\_\_\_\_\_\_\_\_\_\_\_\_\_\_\_\_\_\_\_\_\_\_\_\_\_\_\_\_\_\_\_\_\_\_\_\_\_\_\_\_\_\_\_\_\_\_\_\_\_\_\_

$$
I_o = \{ [S \rightarrow \bullet S, \$], [S \rightarrow \bullet SaSb, \$ / a], [S \rightarrow \bullet, \$]
$$
  

$$
I_I = I(S) = GOTO(I_o, S) = GOTO(I(\epsilon), S)
$$
  

$$
I_I = \{ [S' \rightarrow S\bullet, \$],
$$
  

$$
[S \rightarrow S\bullet aSb, \$ / a] \}
$$
 (domknięcie nie daje  
nowych sytuacji)

 $GOTO(I_0, a) = GOTO(I(\varepsilon), a) = \emptyset$  $GOTO(I_0, b) = GOTO(I(\epsilon), b) = \emptyset$ (gdyż ani "a" ani "b" nie są żywotnymi prefiksami w tej gramatyce)

\_\_\_\_\_\_\_\_\_\_\_\_\_\_\_\_\_\_\_\_\_\_\_\_\_\_\_\_\_\_\_\_\_\_\_\_\_\_\_\_\_\_\_\_\_\_\_\_\_\_\_\_\_\_\_\_\_\_\_\_\_\_\_\_\_\_\_\_\_\_\_\_\_\_\_

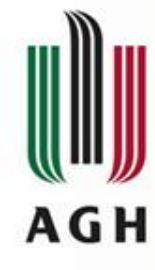

 $I_1 = \{ [S' \rightarrow S \bullet, S], [S \rightarrow S \bullet aSb, S \mid a] \}$ \_\_\_\_\_\_\_\_\_\_\_\_\_\_\_\_\_\_\_\_\_\_\_\_\_\_\_\_\_\_\_\_\_\_\_\_\_\_\_\_\_\_\_\_\_\_\_\_\_\_\_\_\_\_\_\_\_\_\_\_\_\_\_\_\_\_\_\_\_\_\_\_  $I_2 = I(Sa) = GOTO (I(S), a) = GOTO(I_1, a)$  $I_2 = \{ [S \rightarrow Sa \bullet Sb, S \mid a], \mid \longrightarrow \text{FIRST}_1(b\$) = \{b\},\}$ FIRST<sub>1</sub>(ba) = {b} (domykamy)  $[S \rightarrow \bullet$ *SaSb*, *b*]  $\longmapsto$  **FIRST**<sub>1</sub>(aSbb) = {a}  $[S \rightarrow \bullet, b]$ , (domykamy powtórnie)  $[S \rightarrow \bullet$ *SaSb*, *a*]  $| \longrightarrow$  FIRST<sub>1</sub>(aSba) = {a}  $[S \rightarrow \bullet, a]$ (nic nowego nie da się dołączyć)  $I_2 = \{ [S \rightarrow Sa \bullet Sb, S \mid a], [S \rightarrow \bullet SaSb, b \mid a], [S \rightarrow \bullet, b \mid a] \}$ 

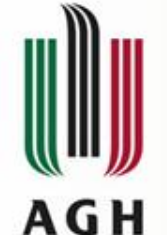

 $I_1 = \{ [S' \rightarrow S \bullet, S], [S \rightarrow S \bullet aSb, S \mid a] \}$ \_\_\_\_\_\_\_\_\_\_\_\_\_\_\_\_\_\_\_\_\_\_\_\_\_\_\_\_\_\_\_\_\_\_\_\_\_\_\_\_\_\_\_\_\_\_\_\_\_\_\_\_\_\_\_\_\_\_\_\_\_\_\_\_\_\_\_\_

 $GOTO(I_1, S) = GOTO(I(S), S) = \emptyset$  $GOTO(I_1, b) = GOTO(I(S), b) = \emptyset$ (gdyż ani "SS" ani "Sb" nie są żywotnymi prefiksami w tej gramatyce)

 $I_2 = \{ [S \rightarrow Sa \bullet Sb, S \mid a], [S \rightarrow \bullet SaSb, b \mid a], [S \rightarrow \bullet, b \mid a] \}$ \_\_\_\_\_\_\_\_\_\_\_\_\_\_\_\_\_\_\_\_\_\_\_\_\_\_\_\_\_\_\_\_\_\_\_\_\_\_\_\_\_\_\_\_\_\_\_\_\_\_\_\_\_\_\_\_\_\_\_\_\_\_\_\_\_\_\_\_\_\_\_\_\_\_

 $I_3 = I(SaS) = GOTO(I(Sa), S) = GOTO(I_2, S)$  $I_3 = \{ [S \rightarrow SaS \bullet b , S \mid a] , [S \rightarrow SaSb, b \mid a] \}$ (domknięcie nie daje nowych sytuacji)

\_\_\_\_\_\_\_\_\_\_\_\_\_\_\_\_\_\_\_\_\_\_\_\_\_\_\_\_\_\_\_\_\_\_\_\_\_\_\_\_\_\_\_\_\_\_\_\_\_\_\_\_\_\_\_\_\_\_\_\_\_\_\_\_\_\_\_\_\_\_\_\_\_\_

\_\_\_\_\_\_\_\_\_\_\_\_\_\_\_\_\_\_\_\_\_\_\_\_\_\_\_\_\_\_\_\_\_\_\_\_\_\_\_\_\_\_\_\_\_\_\_\_\_\_\_\_\_\_\_\_\_\_\_\_\_\_\_\_\_\_\_\_\_\_\_\_\_\_

 $GOTO(I_2, a) = GOTO(I_2, b) = \emptyset$ 

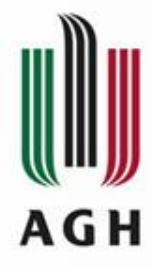

 $I_3 = \{ [S \rightarrow SaS \bullet b, \, \$ \mid a], [S \rightarrow SaSb, \, b \mid a] \}$ 

\_\_\_\_\_\_\_\_\_\_\_\_\_\_\_\_\_\_\_\_\_\_\_\_\_\_\_\_\_\_\_\_\_\_\_\_\_\_\_\_\_\_\_\_\_\_\_\_\_\_\_\_\_\_\_\_\_\_\_\_\_\_\_\_\_\_\_\_\_

 $I_4 = I(SaSa) = GOTO(I(SaS), a) = GOTO(I_3, a)$  $I_4 = \{ [S \rightarrow Sa \bullet Sb, b \mid a], [S \rightarrow \bullet SaSb, b \mid a], [S \rightarrow \bullet, b \mid a] \}$ (**Uwaga:** Podobny zbiór sytuacji miał nr 2 i różnił się tylko postacią prawych stron sytuacji)

$$
I_5 = I(SaSb) = GOTO(I(SaS), b) = GOTO(I_3, b)
$$
  

$$
I_5 = \{ [S \rightarrow SaSb^{\bullet}, S \mid a] \}
$$

\_\_\_\_\_\_\_\_\_\_\_\_\_\_\_\_\_\_\_\_\_\_\_\_\_\_\_\_\_\_\_\_\_\_\_\_\_\_\_\_\_\_\_\_\_\_\_\_\_\_\_\_\_\_\_\_\_\_\_\_\_\_\_\_\_\_\_\_\_\_\_\_\_\_\_

\_\_\_\_\_\_\_\_\_\_\_\_\_\_\_\_\_\_\_\_\_\_\_\_\_\_\_\_\_\_\_\_\_\_\_\_\_\_\_\_\_\_\_\_\_\_\_\_\_\_\_\_\_\_\_\_\_\_\_\_\_\_\_\_\_\_\_\_\_\_\_\_\_\_\_

 $GOTO(I_3, S) = \emptyset$ 

 $I_6 = I(SaSaS) = GOTO(I(SaSa), S) = GOTO(I_4, S)$  $I_6 = \{ [S \rightarrow SaS \bullet b, b \mid a], [S \rightarrow SaS \bullet b, b \mid a] \}$ (Porównaj zbiór I3)

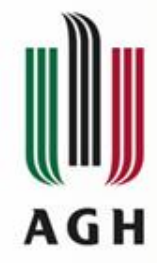

 $I_4 = \{ [S \rightarrow Sa \bullet Sb, b \mid a], [S \rightarrow \bullet SaSb, b \mid a], [S \rightarrow \bullet, b \mid a] \}$  $I_5 = \{ [S \rightarrow SaSb^{\bullet}, \, \mathcal{S} \mid a] \}$  $I_6 = \{ [S \rightarrow SaS \bullet b, b \mid a], [S \rightarrow SaS \bullet b, b \mid a] \}$ \_\_\_\_\_\_\_\_\_\_\_\_\_\_\_\_\_\_\_\_\_\_\_\_\_\_\_\_\_\_\_\_\_\_\_\_\_\_\_\_\_\_\_\_\_\_\_\_\_\_\_\_\_\_\_\_\_\_\_\_\_\_\_\_\_\_\_\_\_\_\_\_\_\_\_

 $GOTO(I_4, a) = GOTO(I_4, b) = \emptyset$  $GOTO(I_5, a) = GOTO(I_5, b) = GOTO(I_5, b) = \emptyset$ 

\_\_\_\_\_\_\_\_\_\_\_\_\_\_\_\_\_\_\_\_\_\_\_\_\_\_\_\_\_\_\_\_\_\_\_\_\_\_\_\_\_\_\_\_\_\_\_\_\_\_\_\_\_\_\_\_\_\_\_\_\_\_\_\_\_\_\_\_\_\_\_\_\_\_\_

 $I_7 = I(SaSaSb) = GOTO(I(SaSaS), b) = GOTO(I_6, b)$  $I_7 = \{ [S \rightarrow SaSb, b \mid a] \}$  (Porównaj zbiór I<sub>5</sub>) \_\_\_\_\_\_\_\_\_\_\_\_\_\_\_\_\_\_\_\_\_\_\_\_\_\_\_\_\_\_\_\_\_\_\_\_\_\_\_\_\_\_\_\_\_\_\_\_\_\_\_\_\_\_\_\_\_\_\_\_\_\_\_\_\_\_\_\_\_\_\_\_\_\_\_

 $I(SaSaSa) = GOTO(I(SaSaS), a) = GOTO(I_6, a) = I_4$ (**Uwaga:** tutaj otrzymaliśmy zbiór sytuacji identycznych ze zbiorem I4 dla prefiksu aktywnego "SaSa")

 $GOTO(I_6, S) = \emptyset$  $GOTO(I_7, S) = GOTO(I_7, a) = GOTO(I_7, b) = \emptyset$ 

\_\_\_\_\_\_\_\_\_\_\_\_\_\_\_\_\_\_\_\_\_\_\_\_\_\_\_\_\_\_\_\_\_\_\_\_\_\_\_\_\_\_\_\_\_\_\_\_\_\_\_\_\_\_\_\_\_\_\_\_\_\_\_\_\_\_\_\_\_\_\_\_\_\_\_

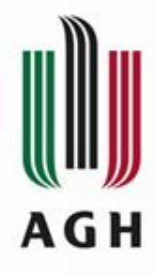

#### Zgodny zbiór sytuacji dopuszczalnych

 $G = \langle V, \Sigma, P, S \rangle \in G_{BK}$ *I* – zbiór LR(1)-sytuacji dla gramatyki *G*

Definicja: Zbiór sytuacji *I* jest zgodny  $\Leftrightarrow$  nie zawiera dwu różnych sytuacji:

(i)   
   
 
$$
[A \rightarrow \beta^{\bullet}, a]
$$
  
 
$$
[B \rightarrow \beta_1^{\bullet}a\beta_2, b]
$$
  
(ii)   
   
   
 
$$
[B \rightarrow \beta^{\bullet}, a]
$$
  
 
$$
[B \rightarrow \gamma^{\bullet}, a]
$$

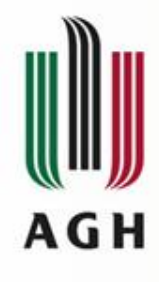

#### Zgodny zbiór sytuacji dopuszczalnych

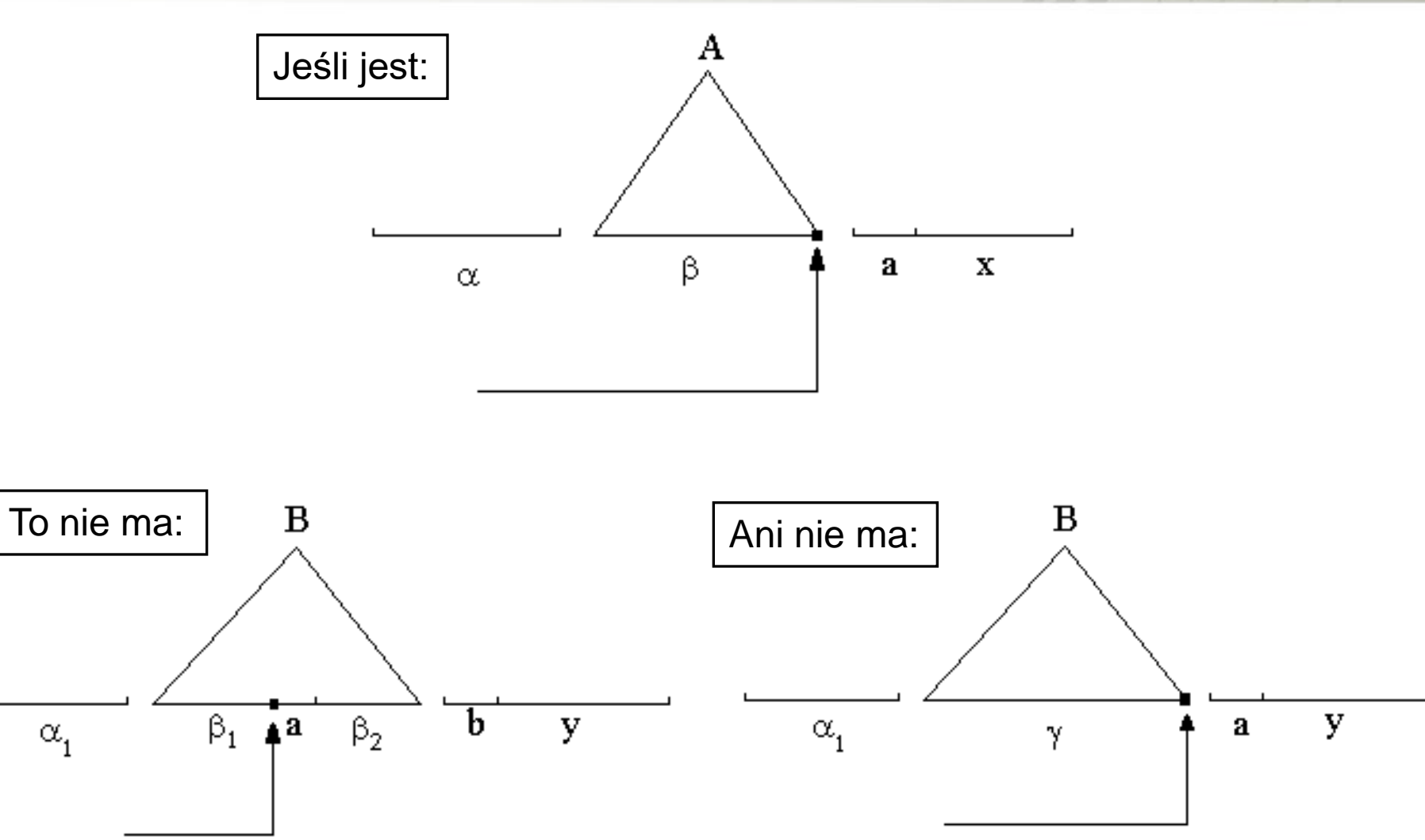

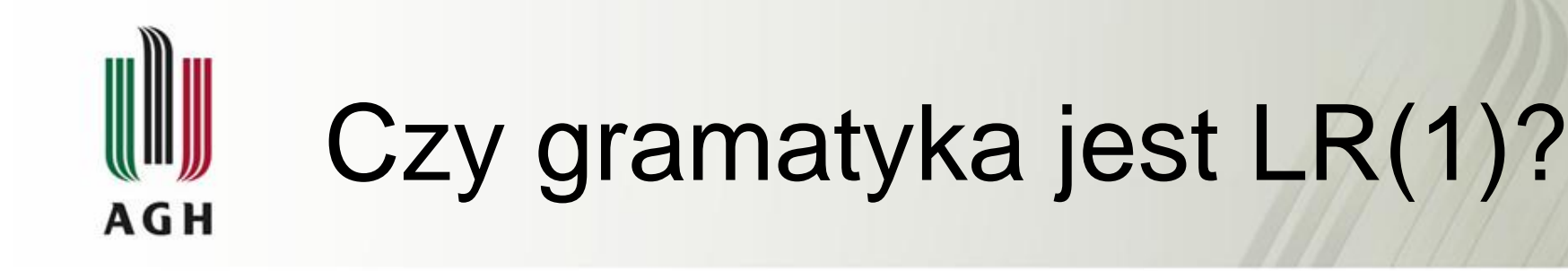

#### Twierdzenie: Niech  $G = \langle V, \Sigma, P, S \rangle \in G_{BK}$ J – kanoniczny system zbiorów LR(1)-sytuacji dopuszczalnych dla *G*

*G* jest LR(1)-gramatyką  $\Leftrightarrow$  ( $\forall I \in J$ ) (*I* – jest zgodny)

Twierdzenie to stanowi najczęściej stosowany sposób przeprowadzenia weryfikacji, czy gramatyka *G* jest klasy LR(1).

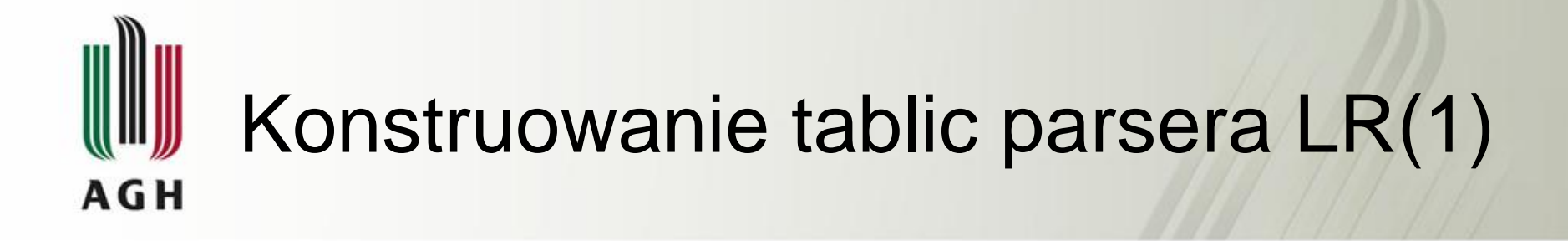

We: *G'* – gramatyka uzupełniona dla gramatyki bezkontekstowej *G* Wy: Tablica parsera LR(1) – funkcje *f* i *g*

Metoda:

- 1. Konstruujemy J kanoniczny system zbiorów LR(1) sytuacji dopuszczalnych dla *G'*
- 2. Badamy zgodność każdego zbioru  $I \in J$ Jeśli choć jeden zbiór I nie jest zgodny, gramatyka nie jest  $LR(1) \leftrightarrow STOP$  !!! Numerujemy następnie produkcję gramatyki G'.

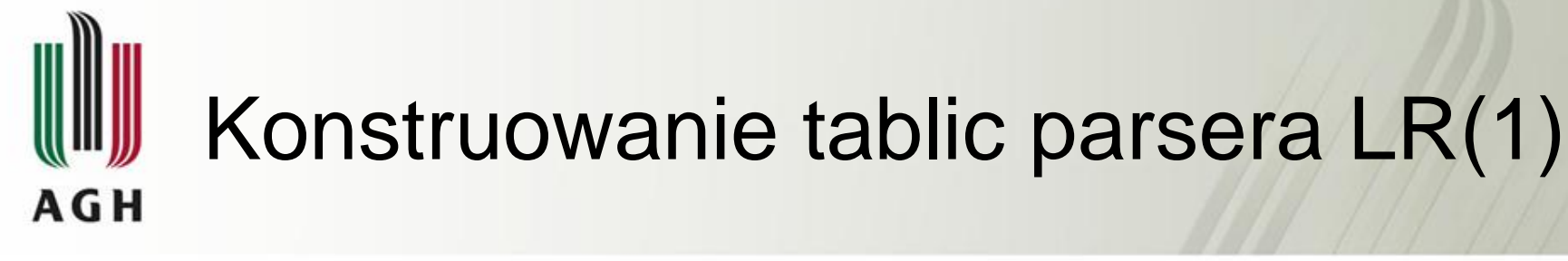

3. <u>for</u> każdy zbiór  $I_i \in J$  <u>do</u>

#### begin

utwórz w tablicy parsera stan  $T_i \in \Im$  dla analizowanego  $I_i \in J$ ; for każda sytuacja ze zbioru *I<sup>j</sup>* do

#### begin

(a) if 
$$
[A \rightarrow \alpha \bullet a\beta, b] \in I_j
$$
 and  $a \in \Sigma$  and  $GOTO(I_j, a) = I_k$  then  
 $f(T_j, a) := shift - k$ ;

(b) if 
$$
[A \rightarrow \alpha \bullet, a] \in I_j
$$
 and  $A \neq S'$  and *i*-numer product  $(A \rightarrow \alpha) \in P$  then  $f(T_j, a) := \underline{red} - i$ ;

(c) 
$$
\qquad \text{if } [S' \rightarrow S \bullet, \$] \in I_j \text{ then}
$$
  
 $f(T_j, \$) := \underline{acc};$ 

end;

for każdy 
$$
A \in V
$$
do  
if  $GOTO(I_j, A) \neq \emptyset$  and  $GOTO(I_j, A) = I_k$  then  
 $g(T_j, A) := T_k;$ 

end;

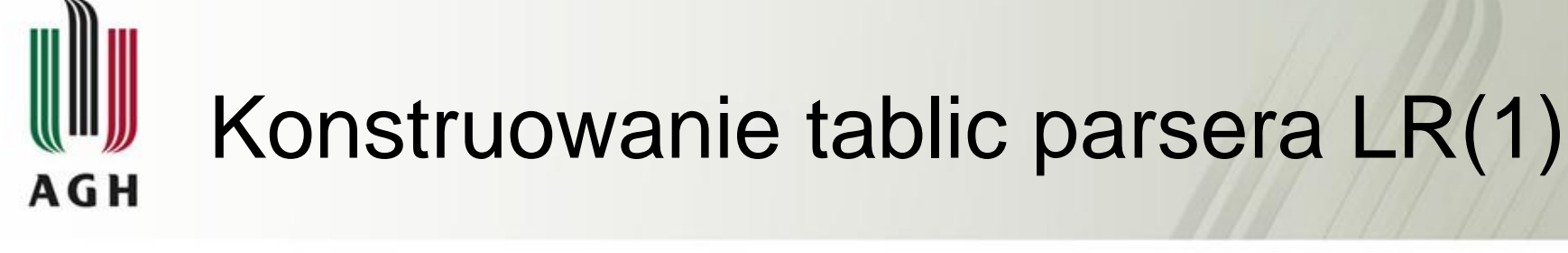

4. <u>for</u> każdy  $T_i \in \Im \, \text{do}$  begin for każdy  $a \in \Sigma \cup \{\$\}$  do  $\frac{1}{2}$  *f(T<sub>j</sub>*, *a)* nieokreślone then  $f(T_j, a) := \underline{err}$ ; for każdy  $A \in V$  do  $\frac{f}{f}$  *g(T<sub>j</sub>, A)* nieokreślone then  $g(T_j, A) := \underline{err}$ ;

end;

5. Stanem początkowym parsera jest ten stan, który odpowiada zbiorowi  $I \in J$ , dla którego  $[S' \rightarrow S, \, \$] \in I$ ;

# Gramatyki i parsery LR(0)

Omawiane postępowanie dotyczy gramatyk LR(1). Gramatyki LR(0) definiują stosunkowo wąską klasę języków bezkontekstowych posiadających własność przedrostkową. Poza tym dają z reguły tablice parsera o wyraźnie większym rozmiarze niż LR(1). Ponieważ postępowanie prowadzące do konstrukcji parsera LR(0) różni się nieco od przedstawionego powyżej (wymaga innego zdefiniowania funkcji *f* i *g* parsera), nie będzie przedmiotem naszego zainteresowania.

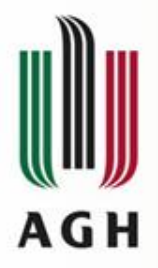

# Przykład

Konstrukcja tablicy parsera LR(1) dla gramatyki: *(0) S' S*  $(1)$   $S \rightarrow$  SaSb  $(2)$  *S*  $\rightarrow \varepsilon$  $I_o = \{ [S' \rightarrow \bullet S, S] \}$  $\int S \rightarrow \infty S a S b$ ,  $\int S a a$ ,  $[S \rightarrow \bullet, \$ / a]$  $I_1 = GOTO(I_o, S)$  $I_1 = \{ [S' \rightarrow S \bullet, S \}$ ,  $[S \rightarrow \bullet$ SaSb, \$ | a]<br>  $[S \rightarrow \bullet, \$ \, | \, a]$ <br>  $I_1 = \{[S' \rightarrow S \bullet, \$] \, , \, [S \rightarrow S \bullet aSb, \$ \, | \, a]\}$ <br>  $I_2 = \{[S \rightarrow Sa \bullet Sb, \$ \, | \, a]\, , \, [S \rightarrow Sa \bullet Sb, \$ \, | \, a]\}$  $I_2 = GOTO(I_1, a)$  $IS \rightarrow$  •*SaSb, a | b]*,  $[S \rightarrow \bullet, a/b]$  $I_3 = GOTO(I_2, S)$ 

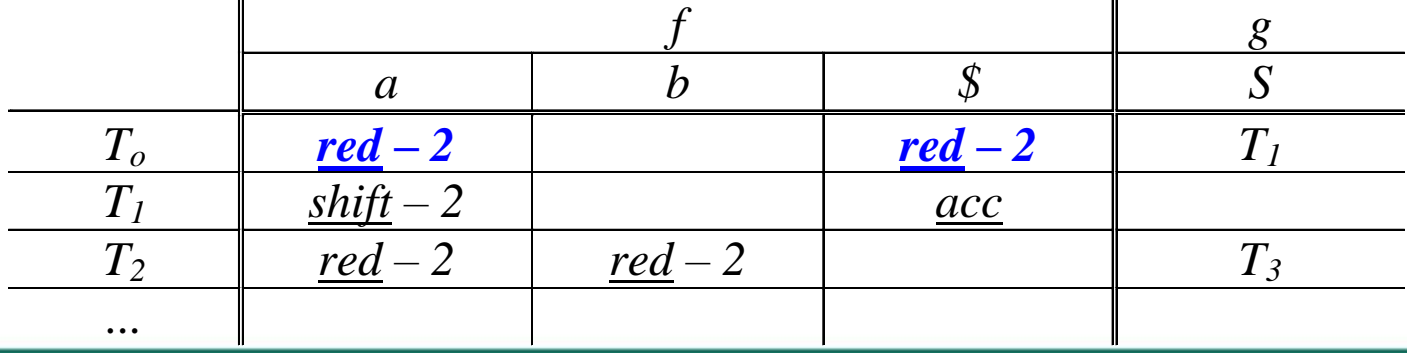

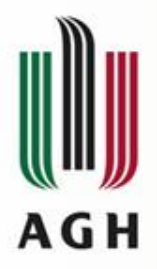

# Przykład

 $(2)$   $S \rightarrow \varepsilon$ 

Konstrukcja tablicy parsera LR(1) dla gramatyki: *(0) S' S*  $(1)$   $S \rightarrow$  SaSb

 $I_o = \{ [S' \rightarrow \infty, S \}$ ,  $\sqrt{S} \rightarrow \text{S}aSb$ ,  $\sqrt{S}/a$ ,  $[S \rightarrow \bullet, \$ / a]$ *I1 = GOTO(Io, S)*  $I_1 = \{ [S' \rightarrow S \bullet, S \}$ ,  $[S \rightarrow \bullet SaSb, \$ / a]$ <br>  $[S \rightarrow \bullet, \$ / a]$ <br>  $I_1 = \{[S' \rightarrow S\bullet, \$]$ ,<br>  $[S \rightarrow S\bullet aSb, \$ / a] \}$ <br>  $I_2 = \{[S \rightarrow Sa\bullet Sb, \$ / a]$ ,  $I_2 = GOTO(I_1, a)$  $IS \rightarrow$ •*SaSb, a | b]*,  $[S \rightarrow \bullet, a/b]$  $I_3 = GOTO(I_2, S)$ 

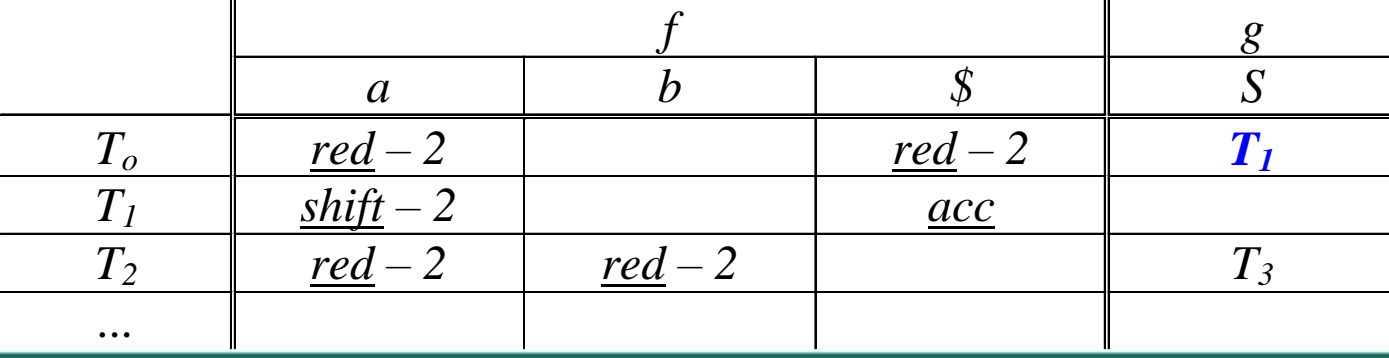

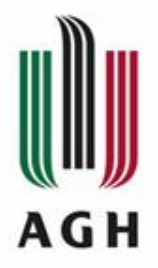

 $\mathbf{r}$ 

# Przykład

Konstrukcja tablicy parsera LR(1) dla gramatyki: *(0) S' S*  $(1)$   $S \rightarrow$  *SaSb* 

$$
I_o = \{ [S' \rightarrow \bullet S, \$], \qquad I_I = GOTO(I_o, S)
$$
  
\n
$$
[S \rightarrow \bullet SaSb, \$ / a], \qquad I_I = GOTO(I_o, S)
$$
  
\n
$$
I_S \rightarrow \bullet, \$ / a], \qquad I_2 = GOTO(I_I, a)
$$
  
\n
$$
I_S \rightarrow S \bullet aSb, \$ / a], \qquad I_3 = GOTO(I_2, S)
$$
  
\n
$$
I_S \rightarrow \bullet Sa \bullet Sb, \$ / a], \qquad I_3 = GOTO(I_2, S)
$$
  
\n
$$
[S \rightarrow \bullet SaSb, a / b], \qquad I_3 = GOTO(I_2, S)
$$

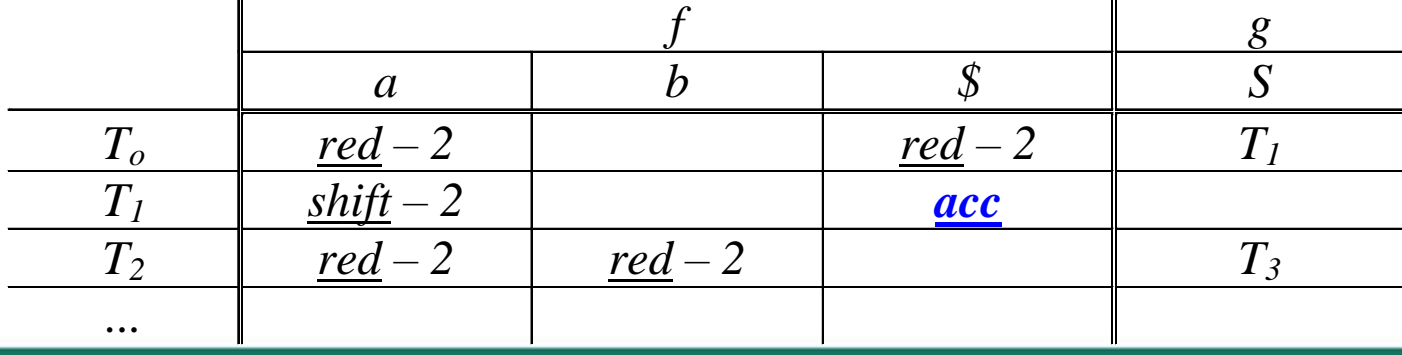

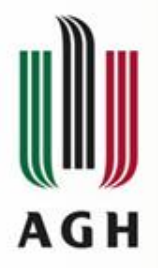

# Przykład

Konstrukcja tablicy parsera LR(1) dla gramatyki: *(0) S' S*  $(1)$   $S \rightarrow$  *SaSb* 

$$
I_o = \{ [S' \rightarrow \bullet S, \$] , \qquad I_I = GOTO(I_o, S)
$$
  
\n
$$
[S \rightarrow \bullet SaSb, \$ \ a]
$$
,  
\n
$$
[S \rightarrow \bullet, \$ \ a]
$$
,  
\n
$$
I_I = \{ [S' \rightarrow S\bullet, \$] , \qquad I_2 = GOTO(I_I, a)
$$
  
\n
$$
[S \rightarrow S\bullet aSb, \$ \ a]
$$
,  
\n
$$
I_3 = GOTO(I_2, S)
$$
  
\n
$$
[S \rightarrow \bullet SaSb, a \ b]
$$
,  
\n
$$
[S \rightarrow \bullet SaSb, a \ b]
$$
,  
\n
$$
[S \rightarrow \bullet, a \ b]
$$

 $(2)$  *S*  $\rightarrow \varepsilon$  $(I_o, S)$ 

$$
t_2 = \mathbf{G}\mathbf{U}\mathbf{I}\mathbf{U}(\mathbf{I}_1, \mathbf{a})
$$

 $(I_2, S)$ 

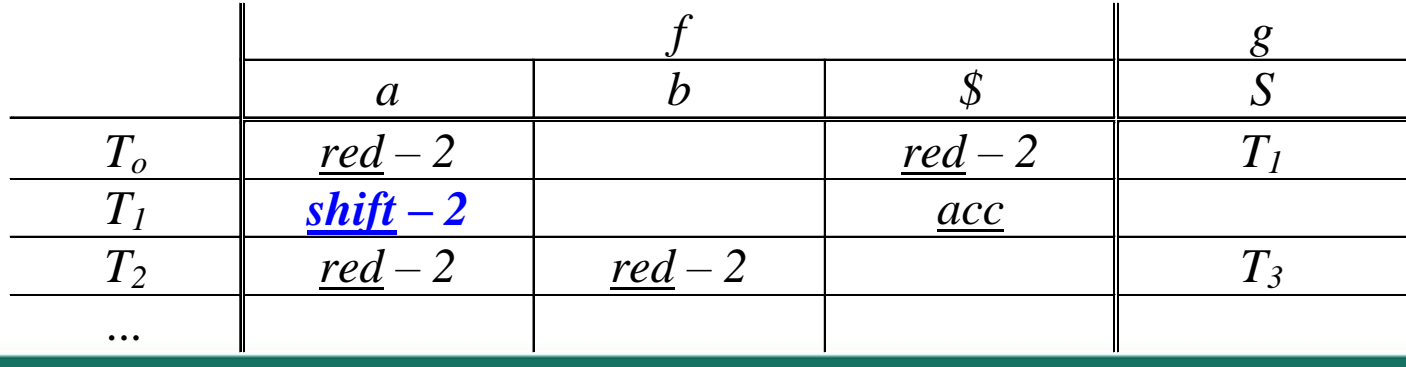

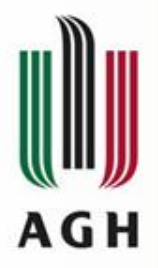

'n,

# Przykład

Konstrukcja tablicy parsera LR(1) dla gramatyki: *(0) S' S*  $(1)$   $S \rightarrow$  *SaSb* 

$$
I_o = \{ [S' \rightarrow \bullet S, \$], \qquad I_I = GOTO(I_o, S)
$$
  
\n
$$
[S \rightarrow \bullet SaSb, \$ / a], \qquad I_I = GOTO(I_o, S)
$$
  
\n
$$
I_I = \{ [S' \rightarrow \bullet, \$ / a] \}
$$
  
\n
$$
I_I = \{ [S' \rightarrow S\bullet, \$] , \qquad I_2 = GOTO(I_I, a)
$$
  
\n
$$
I_2 = \{ [S \rightarrow Sa\bullet Sb, \$ / a] \}
$$
  
\n
$$
I_3 = GOTO(I_2, S)
$$
  
\n
$$
[S \rightarrow \bullet SaSb, a / b], \qquad I_3 = GOTO(I_2, S)
$$

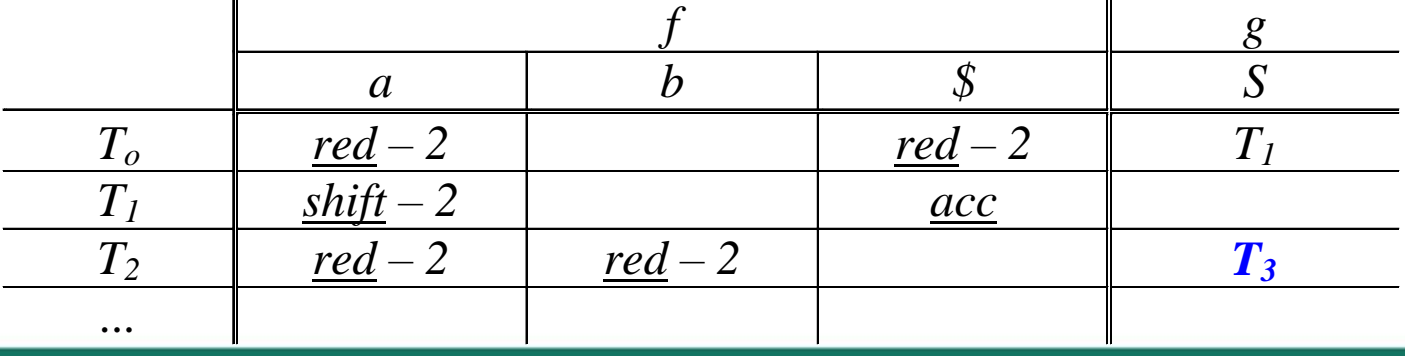

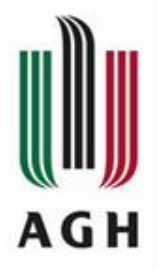

# Przykład

 $\overline{(2)} S \rightarrow \varepsilon$ 

Konstrukcja tablicy parsera LR(1) dla gramatyki: *(0) S' S*  $(1)$   $S \rightarrow$  *SaSb* 

$$
I_o = \{ [S' \rightarrow \bullet S, \$] , \qquad I_I = GOTO(I_o, S)
$$
  
\n
$$
[S \rightarrow \bullet SaSb, \$ \ a] ,
$$
  
\n
$$
I_S \rightarrow \bullet, \$ \ a] \}
$$
  
\n
$$
I_I = \{ [S' \rightarrow S\bullet, \$] , \qquad I_2 = GOTO(I_I, a)
$$
  
\n
$$
[S \rightarrow S\bullet aSb, \$ \ a] \}
$$
  
\n
$$
I_2 = GOTO(I_I, a)
$$
  
\n
$$
I_3 = GOTO(I_2, S)
$$
  
\n
$$
[S \rightarrow \bullet SaSb, a \ b] ,
$$
  
\n
$$
[S \rightarrow \bullet, a \ b] \}
$$

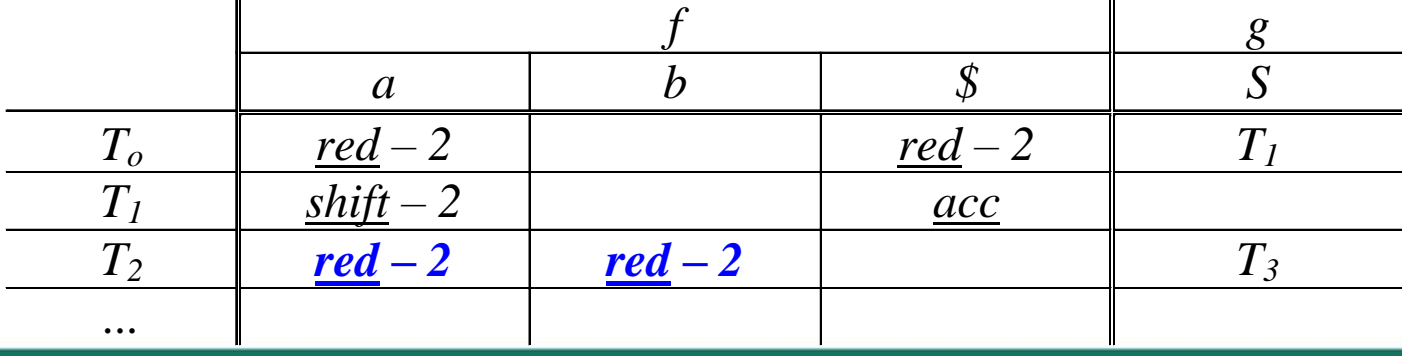